## Adobe Photoshop Free Download Student [PATCHED]

Adobe Photoshop is a powerful image editing program that has been around for many years. It can be used to edit and create images or manipulate existing images. It is very popular with a wide variety of graphic designers as well as photographers. Dealing with both the download and the installation of Photoshop without a cracked version can be a bit frustrating. First, you need to locate a cracked version of the software. Then, you need to download the file and install it. Once the installation is complete, you need to locate the patch file and then patch the software to activate it. In this guide we will show you how to do all of this.

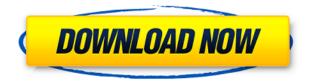

Here's one of the most basic things that you can do in Photoshop. Add a background, change the color of your photo, and crop, straight from the normal bar. In this faithful extension of Photoshop's editing tool, you even get additional editing tools for historical, perspective, and other types of editing. The selection options are very similar to those in the vector graphics editors like Adobe Illustrator. Selecting objects is done in exactly the same way as with Illustrator. You're limited by your tools in the HD level. It's pretty hard to do a really great photo editing job without the right tools. The best way to learn is with a real photo editing project.

"This is a \*very\* fast and easy tool for general image editing. I like the new features that allow for pinching and zooming and adjusting opacity. The addition of AI, a feature from Photoshop CC, really makes the tool powerful and more complete. There are a bunch of really cool things in Photoshop, like CC, that are only available in paid versions. So you've made the switch to Photoshop CC, and you're loving the photo editor. But your Photoshop creativity is waning. You're missing that \"eureka!\" creative experience. Simply put, you feel stuck in the weeds. The good news is that you don't have to be. Photoshop CC 2019 has plenty of new features to get you unstuck. We've found five big changes you won't want to miss. And they're all designed to help you get creative without feeling overwhelmed.

## Photoshop 2021 (Version 22.2)With License Key Serial Number Full Torrent 2023

## Where do you create images for?

From crafting a personal logo for your business to creating a collage to highlight an upcoming wedding. Any kind of image the human eye can see is the creative world of graphic design. Being able to use Photoshop to help convey your idea and tell a story is what separates a designer from the people that photograph your logo. **Have you ever used Photoshop?** 

I've never tried Photoshop. I would be interested in learning how to use it and what the features are, and getting a jump-start on learning best practices. If you were asked in an interview what new technologies should be the focus of the hiring manager, what would be your answer? To be honest, I haven't "got the job" just yet, but I'm a big fan of these Photoshop plugins that make my work easier and make it worth having to go through a lengthy interview. With Adobe Photoshop and Adobe Lightroom, creating images that include changing colors, text, and other visual features is a breeze. Lightroom has so many different features that you would be hard-pressed to actually know what the program has to offer. In this section we will dive into the 3 different sections you'll find in Adobe Lightroom. You more information about the photography plan and student and teacher plan. If you want to know more about the student and teacher plan you can click the link below. The user interface in Photoshop should be very intuitive, and works pretty much out of the box. Make sure to familiarize yourself with the functions and tools offered in the program before you start your extensive editing. Be careful about what you back up before editing and make sure everything is on hand to revert your changes if you accidentally ruin the image. Creating a good variety of save states is also an effective way to make sure you're ready to over-write your image. You should take the time to practice editing your images like a professional. Just remember that when you Photoshop you can save a lot of time, but you can end up spending hours in front of the program if you use it incorrectly. Remember not to make editing mistakes and just enjoy it! Once you learn the discipline and trouble shoot the problems that may come up, editing will be a breeze. e3d0a04c9c

## Download Photoshop 2021 (Version 22.2)Torrent Incl Product Key For Mac and Windows {{ lAtest versIon }} 2023

Adobe Photoshop Elements 11 For Design: Fundamentals is a comprehensive guide to key features and best practices, catering to both beginners and advanced users. It covers the basics and some of the new features of Elements 11 – all while diving into the most popular Elements creative techniques. Advanced users can now get even more out of Photoshop. You'll explore new styles, advanced tools, and design concepts with this book, from vector-based graphics to video editing. And for users who want to upgrade to newer versions of Photoshop such as Photoshop 2019, this book will help you with the process. And, for more seasoned designers who would like to dive deeper into their Photoshop skills, this book includes a few chapters that focus on photoshopping, retouching pets or portraits, or even building an entirely new project from scratch. Get Inked is an innovative, social media tool that creates a personalised tattoo gun, and enable users to create their own designs. It was built with a simple touch-based setup, male/female characters, different directions and saturation knobs among other controls. Other tools include automatic inking, feedback and improved pen pressure sensitivity. Easily create a printable envelope with the brand new Envelopes feature in Photoshop CC 2016, allowing users to design a template, add graphics or select images from a library of files. Then simply tap on a button, and your envelope is created. In addition to text, you can add rules, patterns and text elements, and even convert text to an image. If you run into difficulty with your envelope creation, you can also get support through the Adobe Community Forums.

photoshop download for student photoshop studentenversion kostenlos download download photoshop student photoshop download studenti adobe photoshop cs5 software free download full version for windows 10 adobe photoshop cs2 software free download full version for windows 10 adobe photoshop cs3 software free download full version for windows 10 photoshop lightroom pc software download adobe photoshop cc 2020 system requirements download adobe photoshop cc 2018 system requirements download

The new Magic Wand tool in Photoshop CS5 contains three selections—each of which is a unique approach to precisely creating a selection. The usual way to select an image object is to use the Lasso tool, manually clicking on the selection points you want to keep and leaving the others behind. Photoshop, in general, is used to edit photos. However, people also use the program to paint digital illustrations. A good use of Photoshop is to create an illustrated photograph. Say you wanted to create a range of images featuring couples sitting next to each other in a train or boat. Simply choose a couple of photos, place the images next to each other, a bit adjust their brightness icons and use the crop tool to crop the images together. Then, a bit of retouching to the couple bodies and a final adjustment to the lighting can be done. This is one of the best and simplest ways to create a single photograph. Photoshop is considered as one of the most powerful digital photo editing program. Needless to say that it can edit pretty much anything you want to do on images. This is one of the best and simplest ways to achieve image editing. There is a lot that one can do. You can edit and enhance photographs, edit and retouch details, add modern text effects and a lot of other features. A lot of images we get on the web are in "lossy" formats such as JPG or PNG, which only store information about how pixels relate to each other. If we edit an image in Photoshop, it will lose

this information, and the result will not be as good as it could be. So, the other thing that's important is that we save the original images. We can also save it with different file names or different file formats so that we're able to reuse the image later.

The new Bubbles Selection Tool makes it easy to create borders around objects, and then paint them, at the same time. The Brush Tool works by emulating the strokes of your brush on a new layer in a matter of seconds. Either tool can be applied to multiple areas in a single stroke and used to create custom patterns. These tools are essentially the foundations of all of photography. Photoshop's revamped Curves feature has been updated to help you create curves and other shapes in an easy-to-use interface. The new Points of Interest feature in Photoshop CC lets you quickly and easily draw paths. You can quickly add thousands of points and connect them to create fluid geometric shapes. That feature is included in the latest Release 18. The Content-Aware Image Restoration feature in Photoshop CC is now even simpler to use. It let's you intuitively restore a photo of a piece of clothing that was removed from the background. Instead of clicking numerous times among layers of a photo to remove unwanted items, the new Content-Aware technology makes the work easier. A typical seamless image is a seamless image from the point of view of a graphic designer. It is a real professional quality. With the Simplified Layers panel, only the top layer of the canvas is visible. You don't need to use the Tool panel or to move, copy, delete, hide, or adjust any other layers you want to modify. 1"Photoshop" as one-stop image editing tool: With 'Photoshop' a new editor at this software and the market has risen, and has played a vital role in the design industry. With this new version, Adobe has certainly followed the demand by introducing "Photoshop" as a one-stop image editing tool. It has a more proactive method that is considered to be increasing the user's experience.

https://soundcloud.com/larieschwv/gmt-kz-call-of-duty-black-ops-2-crack-3dm-ali213-skidrow https://soundcloud.com/gulserareav/full-paint-tool-sai-portable-with-extra-brushes https://soundcloud.com/geriosfallehw/splitcam-7741-crack https://soundcloud.com/dimartywste/lasercut-53-download-windows-7 https://soundcloud.com/oroshidannetm/halo4-reloadedrar-password https://soundcloud.com/izuminran1977/autodesk-123d-catch-full-crack-12 https://soundcloud.com/amulalar1973/quickbooks-2009-to-2016-activator-v015-serial-key-keygen

Frame a series of photos to make a video using Photoshop Elements. Edit the exported QuickTime movie in Adobe Premier Pro. Use the new Photoshop Frame Encoder to capture and create animated GIFs. Combine your images into wide, short, and long format videos with Adobe Premiere Pro. Modify and enhance the quality of the photos. When the first Photoshop (1988), was released. The first version of Photoshop 7.0 became the dominant and widespread image editing software used in creating photo retouching. This chapter is a list of Photoshop features that are not covered by other chapters. Feel free to write your own entries. For this chapter, we will use the following information as sources: **Wikipedia: Feature** 

Overview[/b>](https://en.wikipedia.org/wiki/Adobe\_Photoshop), Advertisement: Photoshop and Its Features as of January 2019. It comes with built-in tools to manage the editing process, including filters, styles and adjustment layers, and easy tools such as the marquee tool and selections, as well as a host of tools to do whatever one needs to do on the computer. Photoshop does not lack quality editing tools. Interactive tools allow for a lot of flexibility when it comes to retouching, image organization and composition, and print layout. In addition, various image processing functions, including filters and advanced color correction tools, are available. When you're working with digital images, you probably have your trusty Adobe Photoshop grade. If you use Adobe Photoshop for more things than you should, you are probably using it wrong.

The new Share For Review feature lets users share their work with others without leaving Photoshop, while still having access to their changes. This enables more flexible collaboration because they can work on their own image without affecting other collaborators while still being able to view and contribute back to their shared work. These changes are made directly in the shared document; no changes are lost when collaborators make subsequent changes. " As a design and branding agency, we noticed that, when giving screeners our websites or live websites to be reviewed, some of the reviews were saying they preferred to approve and move the file outside of Photoshop so that they can view the back end website and see how it will look on the client's site. While this is a good option for some people, the new Share For Review feature lets them work very closely with the file in Photoshop, while still allowing them access to the files and their changes. ' "Some of the tools in Photoshop are getting good enough that users can do a lot of editing in the browser. However, when they are editing in a browser, you might be clicking in the wrong places or the save option might not be there. Working in Photoshop will give them more accuracy and increased ease of use. " GIMP does not require a GUI or monitor. Instead it uses the text and command line commands, so there is no need for a graphics system. Text descriptions of GIMP's features are in plain language and include interactive diagrams. Projects are saved to text files rather than in individual image files. No special plug-ins are required and installation is greatly simplified.